## Assignment 09 \_ Stable Diffusion \_ ComfyUi \_ LoRa \_ Training \_ Image to 3D

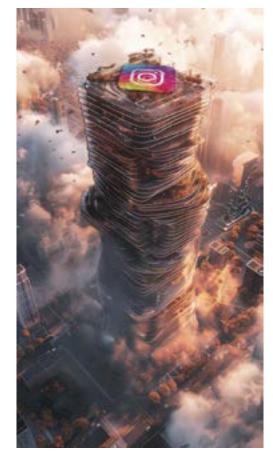

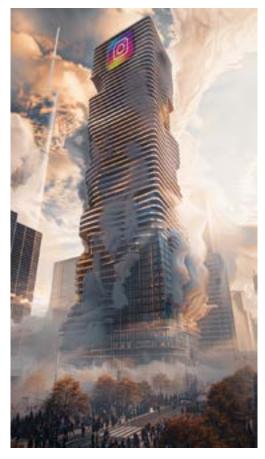

**Project:** Using your studio project use Stable Diffusion ComfyUi + any 3D Modeling Software

+ your Instant LoRA (Image Blend) + TripoSR to generate (1) 18 second Video

Objective: Use Stable Diffusion ComfyUi + any 3D Modeling Software + your Instant LoRA

to generate (3) different camera angles and (3) different building massing

configurations for a total of (6) images

Use TripoSR to generate (3) 3D models of your results

Process: Generate (6) 816 px x 1456 px Images using the 'Screen Capture' technique and

your Instant LoRA (Image Blend)

Use TripoSR to generate (3) 3D Models

Render (3) images of your (3) 3D Models - (1) of each Model

Use Adobe Premiere to compose the (9) images into (1) 18 second video

**Schedule:** Class-13 - Submit the deliverables listed below before the start of class-13:

**Deliverables** Produce (1) 816 px x 1456 px (9:16) vertical animation

Submit: Submit all deliverables to the shared drive

Please save your files in a folder Firstname\_Lastname in a sub folder A# Please save your work as a MP4 Firstname\_Lastname\_Assignment#